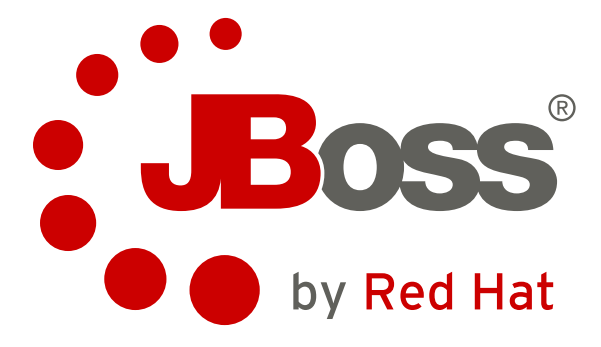

# **Red Hat JBoss Developer Studio 7.0 Release Notes 7.0.0**

Information about changes to JBoss Developer Studio

Red Hat Documentation Team

Information about changes to JBoss Developer Studio

Red Hat Documentation Team

#### **Legal Notice**

Copyright 2013 Red Hat, Inc. The text of and illustrations in this document are licensed by Red Hat under a Creative Commons Attribution–Share Alike 3.0 Unported license ("CC-BY-SA"). An explanation of CC-BY-SA is available at . In accordance with CC-BY-SA, if you distribute this document or an adaptation of it, you must provide the URLfor the original version. Red Hat, as the licensor of this document, waives the right to enforce, and agrees not to assert, Section 4d of CC-BY-SA to the fullest extent permitted by applicable law. Red Hat, Red Hat Enterprise Linux, the Shadowman logo, JBoss, MetaMatrix, Fedora, the Infinity Logo, and RHCE are trademarks of Red Hat, Inc., registered in the United States and other countries. Linux is the registered trademark of Linus Torvalds in the United States and other countries. Java is a registered trademark of Oracle and/or its affiliates. XFS is a trademark of Silicon Graphics International Corp. or its subsidiaries in the United States and/or other countries. MySQLis a registered trademark of MySQLAB in the United States, the European Union and other countries. All other trademarks are the property of their respective owners.

#### **Keywords**

#### **Abstract**

These release notes contain important information related to JBoss Developer Studio. New features, resolved issues, known issues, and other current issues are addressed here.

# **Table of Contents**

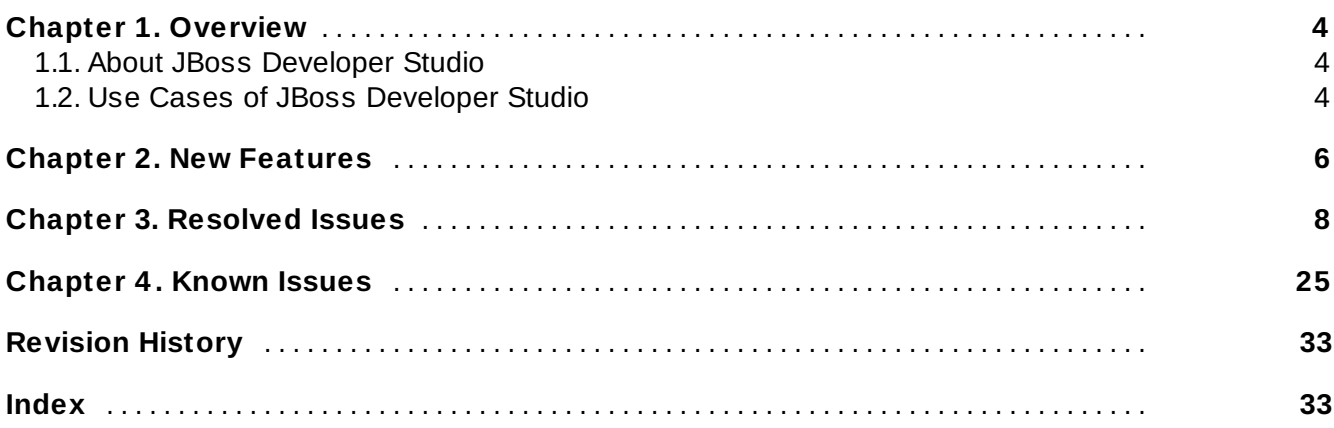

## <span id="page-6-0"></span>**Chapter 1. Overview**

## <span id="page-6-1"></span>**1.1. About JBoss Developer Studio**

JBoss Developer Studio is a set of Eclipse-based development tools. It contains plug-ins that integrate with Eclipse to extend the existing functionality of the integrated development environment (IDE).

JBoss Developer Studio is designed to increase your productivity when developing applications. You can focus on building, testing and deploying your applications because JBoss application development tools are integrated in one IDE. Additionally, each of the tools comprising JBoss Developer Studio has great features to assist your application development:

- Develop new applications using the wizards and project examples of JBoss Central.
- Add powerful functionality to applications with minimal effort using Forge Tools.
- Build web interfaces with ease using the visual editing and drop-and-drag utilities of Visual Web Tools.
- Incorporate JSF, Seam, JAX-RS, Hibernate, CDI and other popular APIs into applications with simplicity using the tool-driven interface.
- Preview and test mobile web applications on a variety of simulation mobile devices using BrowserSim.
- Deploy applications to JBoss runtime servers and the cloud using JBoss Server Manager and OpenShift Tools.

JBoss Developer Studio comes built around Eclipse and packaged with all of the necessary dependencies and third party plug-ins for simplified installing. For developers already running Eclipse, JBoss Developer Studio can also be installed through Eclipse Marketplace. For distinction, this latter JBoss Developer Studio installation is called JBoss Developer Studio BYOE (Bring Your Own Eclipse).

## <span id="page-6-2"></span>**1.2. Use Cases of JBoss Developer Studio**

JBoss Developer Studio assists JEE developers by integrating JBoss technology and APIs in a single development environment. Here are a few ways that JBoss Developer Studio makes the work of a developer easier.

#### **Web applications**

JBoss Central provides wizards that generate skeleton and sample projects, enabling you to focus on developing the functionality of your applications. The wizards create web applications based on different APIs and technologies, showing the usage and advantages of each. JBoss Developer Studio also offers project file templates in a range of popular programming languages, including HTML, XHTML, and JSF.

JBoss Palette gives access to the core elements of the JSF, Richfaces and Seam APIs, for use in developing the user interfaces of your applications. Elements of these APIs can be dragged and dropped directly into your project so that you can create richer user interfaces quickly. Visual Web Tools offers graphical and source viewing of files and defaults to dedicated editors for different file types. JBoss Developer Studio supports the Java EE 6 specification and provides tools for JAX-RS, Hibernate, and CDI APIs so you can develop the server-side components of your application effortlessly.

#### **Web applications optimized for mobile devices**

JBoss Developer Studio supports HTML5 and jQuery Mobile to enable you to create web

applications optimized across desktop and mobile clients. The HTML5 Project wizard in JBoss Central generates a sample application using HTML5 and jQuery Mobile technologies and, together with HTML5 and jQuery Mobile project file templates, helps you to get up and running with new APIs and technologies quickly. BrowserSim allows you to view your web applications on a variety of simulated mobile devices so that you can ensure they will be correct formatted. The integration of Firebug Lite and Weinre capabilities with BrowserSim assists you to inspect the page source of web pages with familiar tools.

#### **Applications for cloud deployment**

OpenShift Tools deploys your application directly to the cloud on the Red Hat OpenShift platform. You can create and manage your OpenShift account and manage the deployment of applications in your OpenShift domain from within the IDE. In addition to using the OpenShift Application wizard to create new applications for deployment to OpenShift, OpenShift Tools can import applications already deployed on OpenShift so that you can further develop them and manage their deployment from the comfort of the IDE.

## <span id="page-8-0"></span>**Chapter 2. New Features**

There are lots of new features in this release of JBoss Developer Studio:

#### **Source Code**

The source code for JBoss Developer Studio has always been available from the Customer Portal for inspection but additional steps have been taken so that you can now also build the source code into a working copy of JBoss Developer Studio.

#### **JBoss Central**

The JBoss Central tab has been given a new and improved appearance in order to provide you with a better user experience. Changes include project wizard descriptions when hovering on project icons, increased visibility of quickstart project wizards, links to the Ticket Monster tutorial by JBoss Developer Framework, aggregated blog and twitter feeds via JBoss Buzz, and links to resources such as documentation and forums. Additionally, the available quickstart projects have been expanded to encompass Portal applications. *NeedInfo: Cheat sheets for 'Start from a sample' project wizards are now automatically opened when projects are created and the cheat sheets can be subsequently accessed via the Show In option in project context menus.*

#### **JBoss Server Tools**

Support has extended to AS 7.1 and its derived products. Support for previous and current versions of GateIn have been added, specifically versions 3.3.0, 3.4.0 and 3.5.0. You can now customize the behavior governing the addition and removal of deployment scanners to a server through the server editor. *NeedInfo: Additionally, you can choose to either stop or undeploy an application from the server via the administrative console.*

#### **Forge Tools**

The embedded Forge runtime server is now version 1.3.0.Final. Wizards are now provided for common Forge commands as a visual and guided alternative to the command line. The current wizards enable you to create entities and scaffold a JSF user interface from JPA entities. The range of wizards will be extended in future releases.

#### **Maven Tools**

The JPA, JSF and JAX-RS configurators were contributed to the m2e-wtp project, at the Eclipse Foundation, so they are now available to Eclipse users in addition to JBoss Developer Studio users. While you could already add and remove the Maven repositories defined under profiles in your settings.xml file, you can now also edit existing profiles.

#### **LiveReload Tools**

This new tool implements LiveReload functionality in the IDE. LiveReload automatically refreshes web pages as changes to the source files are made and saved, removing the need to manually refresh web pages and improving the workflow for developers. LiveReload Tools can be used in conjunction with both local web application resources and those deployed on servers. Additionally, LiveReload Tools enables LiveReload for web pages viewed on remote devices and computers.

#### **JSF Tools**

JSF Tools ensures xmlns are automatically added to files when you insert a JSF component

into a page with the code assist feature. This is possible because JSF Tools provides code assist for all components used in a project and not only those defined in the current page. Strict tag validation has been introduced which checks components and attributes used in XHTML pages against appropriate tag libraries. Tag validation is disabled by default but can be enabled in Preferences under JBoss Tools→Web→JSF→Validation.

#### **CDI Tools**

In response to CDI validator warnings, the QuickFix menu will assist in creating missing beans.xml files.

#### **BrowserSim**

iPad and iPad Mini skins have been added to the ever growing range of available simulated devices. FireBug Lite and Weinre have been integrated so that you can debug the source pages of your web applications with familiar tools. You can now take screen captures of simulated devices and their web pages.

#### **jQuery Mobile Tools**

jQuery Mobile has been further integrated into the IDE, with drag and drop palette capabilities and a code completion feature. Upon dragging and dropping jQuery Mobile components into your HTML and HTML5 source code, corresponding wizards open to assist you in completing the attribute fields of the component and inserting JS and CSS references into source files when missing.

#### **OpenShift Tools**

New functionality includes the ability to restart applications deployed on OpenShift from within the IDE, actually restarting your OpenShift node and your application. Additionally, OpenShift Tools has been made smarter: you are automatically asked if you want to publish changes to OpenShift when changes are detected in local copies of your projects, such as after new project creation and project importing and the Console tab is made visible after publishing so that you can have a detailed look at what happened. Enhancements have been made to the information provided about cartridges, warnings about lack of SSH keys and impact of removing cartridges, access to credentials for Jenkins applications, port forwarding for scalable applications, and dragging and dropping projects on an OpenShift server adapter to deploy TomCat applications to OpenShift. Furthermore, OpenShift Tools supports the changes to OpenShift that enable you to use use MySQL and Postgres databases simultaneously.

## <span id="page-10-0"></span>**Chapter 3. Resolved Issues**

**[JBDS-1885](https://issues.jboss.org/jira/browse/JBDS-1885)** 

aggregation poms (packaging type = pom) in JBDS should be versioned  $5.0.0$ , not  $0.0 \times$ 

**[JBDS-2016](https://issues.jboss.org/jira/browse/JBDS-2016)** 

JBDS generates (lots of) DEBUG statements to stdout

**[JBDS-2385](https://issues.jboss.org/jira/browse/JBDS-2385)** 

why do we have TWO .product files for JBDS?

[JBDS-2401](https://issues.jboss.org/jira/browse/JBDS-2401)

remove old version of installer code & refactor new stuff to remove "pde" from the name

**[JBDS-2407](https://issues.jboss.org/jira/browse/JBDS-2407)** 

consider a jbds profile or set better defaults when building JBDS

**[JBDS-2426](https://issues.jboss.org/jira/browse/JBDS-2426)** 

Fail to build sources (missing sources/extras)

[JBDS-2428](https://issues.jboss.org/jira/browse/JBDS-2428)

refactor JBDS build so it's not "updatesite" and "product" because URLs are confusing and nonintuitive

**[JBDS-2429](https://issues.jboss.org/jira/browse/JBDS-2429)** 

NullPointerException when closing JBDS 6.0 beta2

**[JBDS-2455](https://issues.jboss.org/jira/browse/JBDS-2455)** 

automated install-grinder install tests for JBDS will always fail because Jenkins can't see https://devstudio.jboss.com

**[JBDS-2456](https://issues.jboss.org/jira/browse/JBDS-2456)** 

JBDS should be buildable from source zip

[JBDS-2458](https://issues.jboss.org/jira/browse/JBDS-2458)

JBDS uninstaller doesn't actually remove JBDS

**[JBDS-2461](https://issues.jboss.org/jira/browse/JBDS-2461)** 

Wrong version number in startup dialog

**[JBDS-2462](https://issues.jboss.org/jira/browse/JBDS-2462)** 

Wrong version number in installer dialog

**[JBDS-2463](https://issues.jboss.org/jira/browse/JBDS-2463)** 

Alpha1 build: org.eclipse.equinox.p2.core.ProvisionException: No repository found at https://devstudio.jboss.com/updates/7.0-development/

**[JBDS-2465](https://issues.jboss.org/jira/browse/JBDS-2465)** 

Update copyright year in "About JBoss Developer Studio" dialog

**[JBDS-2466](https://issues.jboss.org/jira/browse/JBDS-2466)** 

Links to target platform on JBDS builds download page are not valid and page is mentioning Eclipse Juno instead of Eclipse Kepler as TP

**[JBDS-2469](https://issues.jboss.org/jira/browse/JBDS-2469)** 

Cannot install all extras from central

[JBDS-2470](https://issues.jboss.org/jira/browse/JBDS-2470)

Confusing error message when defining JPP 6.0.0.CR01.1 runtime

[JBDS-2475](https://issues.jboss.org/jira/browse/JBDS-2475)

CLONE - Update copyright year in "About JBoss Developer Studio" dialog

[JBDS-2478](https://issues.jboss.org/jira/browse/JBDS-2478)

JBDS 7 features point to JBDS 6 update sites **[JBDS-2479](https://issues.jboss.org/jira/browse/JBDS-2479)** CLONE - Wrong version number in installer dialog **[JBDS-2487](https://issues.jboss.org/jira/browse/JBDS-2487)** default EAP startup parameters unusable **[JBDS-2493](https://issues.jboss.org/jira/browse/JBDS-2493)** CLONE - include EAP 6.0.1 in JBDS 6.0.1 installer [JBDS-2497](https://issues.jboss.org/jira/browse/JBDS-2497) Building JBDS product w/ -Ppack200 results in NPE and build failure **[JBDS-2502](https://issues.jboss.org/jira/browse/JBDS-2502)** org.eclipse.jst.server.generic.oc4j plugin has been removed from WTP 3.5.0 M6 **[JBDS-2503](https://issues.jboss.org/jira/browse/JBDS-2503)** JBoss EAP developer studio - Issue while adding custom capability **[JBDS-2514](https://issues.jboss.org/jira/browse/JBDS-2514)** Multiple conflicting version of as.archive in JBDS snapshot site **[JBDS-2548](https://issues.jboss.org/jira/browse/JBDS-2548)** Add com.google.gdt.eclipse.suite.e42.feature to JBDS target platform to make building simpler **[JBDS-2551](https://issues.jboss.org/jira/browse/JBDS-2551)** Unable to install JBoss Tools Maven Packaging Configurator **[JBDS-2553](https://issues.jboss.org/jira/browse/JBDS-2553)** clean out obsolete QA materials, docs, tests, server specs from JBDS SVN repo **[JBDS-2554](https://issues.jboss.org/jira/browse/JBDS-2554)** JBDS should be able to build w/ `mvn verify` instead of `mvn install` **[JBDS-2615](https://issues.jboss.org/jira/browse/JBDS-2615)** Wrong info in About box **[JBDS-2617](https://issues.jboss.org/jira/browse/JBDS-2617)** 

JBDS includes pack.gz making the installer & update site zip 200MB bigger

**[JBDS-2618](https://issues.jboss.org/jira/browse/JBDS-2618)** 

JBDS 7.0 - sources .zip - includes many duplicate files

**[JBDS-2621](https://issues.jboss.org/jira/browse/JBDS-2621)** 

Update site still contains categories with "JBoss Developer Studio 6.0"

[JBDS-2622](https://issues.jboss.org/jira/browse/JBDS-2622)

Do we need to add new server types to the installer?

**[JBDS-2624](https://issues.jboss.org/jira/browse/JBDS-2624)** 

Content of JBDS update site shows Usage and Common Mylyn feature as available for installation from core category

[JBDS-2630](https://issues.jboss.org/jira/browse/JBDS-2630)

include org.eclipse.jst.server\_adapters.ext.feature and org.eclipse.jst.server\_core.feature in JBDS instead of org.eclipse.jst.server.websphere.core plugin (since no longer exists in WTP 3.5M7)

**[JBDS-2634](https://issues.jboss.org/jira/browse/JBDS-2634)** 

JBDS 7.0.beta1 should include EAP 6.1.GA, not Beta1

**[JBIDE-4790](https://issues.jboss.org/jira/browse/JBIDE-4790)** 

Impossible to edit Font Size Property in CSS Properties View

Content assist inside  $\#\}$  in text element of xhtml shows JSF tags as proposals

[JBIDE-10525](https://issues.jboss.org/jira/browse/JBIDE-10525)

server editor Server behavior expansion too tall

[JBIDE-10526](https://issues.jboss.org/jira/browse/JBIDE-10526)

look at creting "Run As ... Arquillian Test" or have "launch tab group" for a java launch to enable arquillian server test

[JBIDE-10554](https://issues.jboss.org/jira/browse/JBIDE-10554)

browsersim should remember the last device/window position/size it was started with

[JBIDE-10588](https://issues.jboss.org/jira/browse/JBIDE-10588)

Installing on top of plain Eclipse IDE JBoss Maven Seam Integration plugin breaks Maven integration for WTP

[JBIDE-11558](https://issues.jboss.org/jira/browse/JBIDE-11558)

Repositories are missing source feature titles

[JBIDE-11677](https://issues.jboss.org/jira/browse/JBIDE-11677)

clean up http://download.jboss.org/jbosstools/updates/requirements/ - move all the m2e children under the m2eclipse folder and ensure all links are correct

[JBIDE-11957](https://issues.jboss.org/jira/browse/JBIDE-11957)

OpenShift Explorer: import wizard don't preselect app type

[JBIDE-12110](https://issues.jboss.org/jira/browse/JBIDE-12110)

BrowserSim: skins are clipped when screen size is to small - should handle it

[JBIDE-12137](https://issues.jboss.org/jira/browse/JBIDE-12137)

openshift server adapter should show progress of git push while running

[JBIDE-12157](https://issues.jboss.org/jira/browse/JBIDE-12157)

Cannot start Gatein 3.3 JBoss 7 with default configuration

[JBIDE-12219](https://issues.jboss.org/jira/browse/JBIDE-12219)

A module cannot be properly removed from server by pressing Delete key

[JBIDE-12244](https://issues.jboss.org/jira/browse/JBIDE-12244)

Wrong link on docs.jboss.org/tools/whatsnew/

[JBIDE-12345](https://issues.jboss.org/jira/browse/JBIDE-12345)

Creating a new jBPM3 project does not open the jBPM perspective

[JBIDE-12432](https://issues.jboss.org/jira/browse/JBIDE-12432)

Investigate enabling p2 download statistics

[JBIDE-12476](https://issues.jboss.org/jira/browse/JBIDE-12476)

Failed tests: testEarProject(org.jboss.tools.seam.core.test.SeamEARTest)

[JBIDE-12592](https://issues.jboss.org/jira/browse/JBIDE-12592)

El is not revalidated in java comments

- [JBIDE-12738](https://issues.jboss.org/jira/browse/JBIDE-12738)
	- OpenShift Explorer: Empty SSH wizard titles
- [JBIDE-12794](https://issues.jboss.org/jira/browse/JBIDE-12794)

regenerate multiple.target file from an existing local/target/REPO/ folder to pull in new IU versions

[JBIDE-12905](https://issues.jboss.org/jira/browse/JBIDE-12905)

move base/tests/installation-scripts out

[JBIDE-12973](https://issues.jboss.org/jira/browse/JBIDE-12973)

publish reddeer update site to download.jboss.org

Return back to WTP's original DirtyRegionProcessor clode after it is fixed in WTP 3.5

[JBIDE-13017](https://issues.jboss.org/jira/browse/JBIDE-13017)

cannot add nor remove ssh keys with certain accounts

[JBIDE-13058](https://issues.jboss.org/jira/browse/JBIDE-13058)

decouple versioning of parent pom from that of target platforms because some TPs are used for multiple parent poms

[JBIDE-13076](https://issues.jboss.org/jira/browse/JBIDE-13076)

Marker Resolution Generators should check if IMarker exists

- [JBIDE-13094](https://issues.jboss.org/jira/browse/JBIDE-13094)
- errai cdi stock demo bad url of the application
- [JBIDE-13100](https://issues.jboss.org/jira/browse/JBIDE-13100)

2 test failures in org.jboss.tools.vpe.jsp.test.JSPComponentContentTest - testBody and testText

[JBIDE-13112](https://issues.jboss.org/jira/browse/JBIDE-13112)

Paths in repository are to long for MS Windows

[JBIDE-13129](https://issues.jboss.org/jira/browse/JBIDE-13129)

Beans XML 1.0 Editor throws XModelException: Cdi beans beans.xml already contains Scan

[JBIDE-13130](https://issues.jboss.org/jira/browse/JBIDE-13130)

Beans XML 1.0 Editor: Action "Rename" on Scan node in Tree tab does nothing.

[JBIDE-13131](https://issues.jboss.org/jira/browse/JBIDE-13131)

Beans XML 1.0 Editor throws XModelException: Cannot add new object to model

[JBIDE-13152](https://issues.jboss.org/jira/browse/JBIDE-13152)

BackingStoreException when deleting dynamic web project

[JBIDE-13172](https://issues.jboss.org/jira/browse/JBIDE-13172)

Validation problem not removed when package excluded

[JBIDE-13176](https://issues.jboss.org/jira/browse/JBIDE-13176)

Project archives loses "Library File Set" definition after closing and reopening JBDS

[JBIDE-13183](https://issues.jboss.org/jira/browse/JBIDE-13183)

Seam Components 2.0 Editor: Wrong icon for node components.xml

[JBIDE-13184](https://issues.jboss.org/jira/browse/JBIDE-13184)

Seam Components 2.0 Editor: XModelException: Property <property> already contains value <value>

[JBIDE-13188](https://issues.jboss.org/jira/browse/JBIDE-13188)

standalone BrowserSim links opens in new device instead of staying in the same

[JBIDE-13196](https://issues.jboss.org/jira/browse/JBIDE-13196)

Deployment tab deploy and temp dir not disabled when they should be

[JBIDE-13197](https://issues.jboss.org/jira/browse/JBIDE-13197)

CLONE - "null" server displayed in server editor

[JBIDE-13198](https://issues.jboss.org/jira/browse/JBIDE-13198)

BrowserSim incorrect behaviour on Mac OS

[JBIDE-13203](https://issues.jboss.org/jira/browse/JBIDE-13203)

Faces Config Editor: node "Message Bundle" is not shown as child node

[JBIDE-13207](https://issues.jboss.org/jira/browse/JBIDE-13207)

Inactive Deployment Scanner dialog has no context info and apply changes even if Ok not pressed

The server adapter deploys sar project with .java files instead of classes

[JBIDE-13215](https://issues.jboss.org/jira/browse/JBIDE-13215)

New CDI interceptor wizard, name for aroundInvoke method by default is "manage"

[JBIDE-13230](https://issues.jboss.org/jira/browse/JBIDE-13230)

Quick fixes for problem markers for projects don't work anymore

[JBIDE-13232](https://issues.jboss.org/jira/browse/JBIDE-13232)

refactor target platforms' GAVs, names, labels (was target platforms has the same name)

[JBIDE-13235](https://issues.jboss.org/jira/browse/JBIDE-13235)

OpenShift WebUI allows to embed both Mysql & PostgreSQL, tools don't suggest to do so

[JBIDE-13246](https://issues.jboss.org/jira/browse/JBIDE-13246)

When two servers with same version are found only one is added

[JBIDE-13250](https://issues.jboss.org/jira/browse/JBIDE-13250)

Wrong connection pre-selected when creating server adapter for application

[JBIDE-13253](https://issues.jboss.org/jira/browse/JBIDE-13253)

Maven Project Examples have empty group id by default and name complains about being empty

[JBIDE-13258](https://issues.jboss.org/jira/browse/JBIDE-13258)

Add Project Example Site Dialog look and fill problems

[JBIDE-13260](https://issues.jboss.org/jira/browse/JBIDE-13260)

NullPointerException in AnnotationDeclaration.validateNamedValue

[JBIDE-13261](https://issues.jboss.org/jira/browse/JBIDE-13261)

Conflicting handlers for org.jboss.tools.seam.ui.find.references

[JBIDE-13265](https://issues.jboss.org/jira/browse/JBIDE-13265)

Install dialog warning should be properly wrapped

[JBIDE-13269](https://issues.jboss.org/jira/browse/JBIDE-13269)

New Project Example dialog broken layout

[JBIDE-13270](https://issues.jboss.org/jira/browse/JBIDE-13270)

Windows 8 is not being reported in Google Analytics

[JBIDE-13271](https://issues.jboss.org/jira/browse/JBIDE-13271)

BrowserSim: simulator is closing unexpectedly while changing skin

[JBIDE-13275](https://issues.jboss.org/jira/browse/JBIDE-13275)

SSH Keys wizard: colum with key content has wrong title, should "Content", shows "Title"

[JBIDE-13276](https://issues.jboss.org/jira/browse/JBIDE-13276)

Test failures on JAX-RS tooling with "mvn verify" on OSX

[JBIDE-13284](https://issues.jboss.org/jira/browse/JBIDE-13284)

links to jacoco reports are broken in Jenkins jobs in trunk

[JBIDE-13292](https://issues.jboss.org/jira/browse/JBIDE-13292)

BrowserSim: No version in about dialog

[JBIDE-13300](https://issues.jboss.org/jira/browse/JBIDE-13300)

palette NPE for h:dataTable

[JBIDE-13305](https://issues.jboss.org/jira/browse/JBIDE-13305)

offer to close started browsersim when closing eclipse/jbds

[JBIDE-13329](https://issues.jboss.org/jira/browse/JBIDE-13329)

should unified.target includes sources?

#### create target platform using Kepler dependencies

[JBIDE-13337](https://issues.jboss.org/jira/browse/JBIDE-13337)

M2E not setting "Run Java Application" classpath properly

**[JBIDE-13339](https://issues.jboss.org/jira/browse/JBIDE-13339)** 

Null Java EE Web Project Archetype

[JBIDE-13342](https://issues.jboss.org/jira/browse/JBIDE-13342)

kitchensink-html5-mobile - Readme isn't shown when importing for first time with empty local repository

[JBIDE-13343](https://issues.jboss.org/jira/browse/JBIDE-13343)

org.jboss.tools.common.core.jdt.test.FavoritesClassControllerTest.testGetFavoritesClassesList fails

**[JBIDE-13349](https://issues.jboss.org/jira/browse/JBIDE-13349)** 

JBoss Way 'about' page refers to JBDS5|OBJ| - can we update this to refer to JBDS6?

[JBIDE-13350](https://issues.jboss.org/jira/browse/JBIDE-13350)

update Seam 2.3.0 runtime used for testing from 2.3.0.ALPHA to 2.3.0.Final

[JBIDE-13351](https://issues.jboss.org/jira/browse/JBIDE-13351)

Dialogs look and feel problems

[JBIDE-13367](https://issues.jboss.org/jira/browse/JBIDE-13367)

NullPointerException in FaceletPageContextImpl.getExternalVars

[JBIDE-13370](https://issues.jboss.org/jira/browse/JBIDE-13370)

Weird warning message from org.jboss.tools.common.model plugin

[JBIDE-13371](https://issues.jboss.org/jira/browse/JBIDE-13371)

test failure in org.jboss.ide.eclipse.as.test.server.XPathModelTest.testEap60Mock (from org.jboss.ide.eclipse.as.test.ASTestSuite) : The XPath File has not been created. Xpaths will be lost on workspace restart

[JBIDE-13378](https://issues.jboss.org/jira/browse/JBIDE-13378)

Could not transfer artifact org.jboss.tools:org.jboss.tools.site:pom:4.1.0.Alpha1-SNAPSHOT

[JBIDE-13382](https://issues.jboss.org/jira/browse/JBIDE-13382)

'Server Behaviour' title in Server Editor should use American spelling

[JBIDE-13391](https://issues.jboss.org/jira/browse/JBIDE-13391)

org.jboss.tools.seam.ui.test.ca.SeamELContentAssistTestCase failure

[JBIDE-13400](https://issues.jboss.org/jira/browse/JBIDE-13400)

PageContextFactory.ExtendedLinkElementAdapter is leaked

[JBIDE-13401](https://issues.jboss.org/jira/browse/JBIDE-13401)

Cannot binary deploy to EWS OpenShift application out of the box

[JBIDE-13412](https://issues.jboss.org/jira/browse/JBIDE-13412)

NPE when clicking on QuickFix in New Project Example Wizard

[JBIDE-13418](https://issues.jboss.org/jira/browse/JBIDE-13418)

Clean xmlns cache used in namespace completion when Project->cliean

[JBIDE-13426](https://issues.jboss.org/jira/browse/JBIDE-13426)

Fresh JBoss Central installation shows stale blog entries

[JBIDE-13429](https://issues.jboss.org/jira/browse/JBIDE-13429)

setOutput method call doesn't work in testInstall.groovy script

[JBIDE-13441](https://issues.jboss.org/jira/browse/JBIDE-13441)

Changing vm for runtime from default to jdk1.7, then back to default, fails

Can't install on Kepler because of Birt

[JBIDE-13447](https://issues.jboss.org/jira/browse/JBIDE-13447)

SSH2 Creation Wizard: improve field readability

[JBIDE-13448](https://issues.jboss.org/jira/browse/JBIDE-13448)

New SSH Key Wizard: private key and public key should not accept "/" since filename expected

[JBIDE-13452](https://issues.jboss.org/jira/browse/JBIDE-13452)

investigate removing JBT\_VERSION, JBDS\_VERSION from parent pom

[JBIDE-13455](https://issues.jboss.org/jira/browse/JBIDE-13455)

Code completion for tag names throws NPE

[JBIDE-13457](https://issues.jboss.org/jira/browse/JBIDE-13457)

Wrong link in MemberController in default Java EE Web Project

**[JBIDE-13459](https://issues.jboss.org/jira/browse/JBIDE-13459)** 

64 test failures in org.jboss.tools.as.test.core since switching to build w/ Kepler M4 target platform

[JBIDE-13460](https://issues.jboss.org/jira/browse/JBIDE-13460)

test failures (2, was 7) and skipped/failed tests (-171) in Seam and JSF (JavaEE project)

[JBIDE-13461](https://issues.jboss.org/jira/browse/JBIDE-13461)

Wrong shell title in CheckForUpdatesTest in org.jboss.tools.tests.installation

[JBIDE-13472](https://issues.jboss.org/jira/browse/JBIDE-13472)

Should default or ask for which Arquillian version to use

[JBIDE-13477](https://issues.jboss.org/jira/browse/JBIDE-13477)

test failure in javaee: org.jboss.tools.jsf.jsp.ca.test.CAJsfResourceBundlePropertyApplyTest. testdoTestCAJsfResourceBundlePropertyApplyInTextBody (from org.jboss.tools.jsf.ui.test.JsfUiAllTests)

[JBIDE-13487](https://issues.jboss.org/jira/browse/JBIDE-13487)

CLONE - [Eclipse Integration] GPE's "GWT Compile" doesn't create the errai classes

[JBIDE-13494](https://issues.jboss.org/jira/browse/JBIDE-13494)

bump openshift version 2.4.0 -> 2.5.0

[JBIDE-13496](https://issues.jboss.org/jira/browse/JBIDE-13496)

Remove tests in EmbedCartridgeStrategyTest that were testing mutual exclusivity of Postgres and MySQL

[JBIDE-13522](https://issues.jboss.org/jira/browse/JBIDE-13522)

Cannot create a connection to OpenShift after fresh install of rhc-tooling

[JBIDE-13524](https://issues.jboss.org/jira/browse/JBIDE-13524)

Default persistence.xml is added to main/src/resources when it is not desired

[JBIDE-13527](https://issues.jboss.org/jira/browse/JBIDE-13527)

[tester] freeze parsing wsdl

[JBIDE-13528](https://issues.jboss.org/jira/browse/JBIDE-13528)

[tester] wrong soap message generated for RPC/Lit contract

[JBIDE-13531](https://issues.jboss.org/jira/browse/JBIDE-13531)

Deployments "Default Settings" section has wrong state after Server Editor is opened for JBoss AS 6.x

[JBIDE-13534](https://issues.jboss.org/jira/browse/JBIDE-13534)

eap 6.0 server adapter gets wrong default name

"Interceptors already contains class" error

#### [JBIDE-13539](https://issues.jboss.org/jira/browse/JBIDE-13539)

j<br>Januari 13538 - 1353 - 1353 - 1353 - 1353 - 1353 - 1353 - 1353 - 1353 - 1353 - 1353 - 1353 - 1353 - 1353 - 13

Links to target platform on JBT builds download page are not valid and page is mentioning Eclipse Juno instead of Eclipse Kepler as TP

[JBIDE-13548](https://issues.jboss.org/jira/browse/JBIDE-13548)

Hibernate errors when importing projects from JBoss Central

[JBIDE-13555](https://issues.jboss.org/jira/browse/JBIDE-13555)

Fix openshift-java-client integration tests

[JBIDE-13558](https://issues.jboss.org/jira/browse/JBIDE-13558)

CLONE - Cannot create a connection to OpenShift after fresh install of rhc-tooling

[JBIDE-13560](https://issues.jboss.org/jira/browse/JBIDE-13560)

Typos in OpenShift server and docs ("Openshift" instead of "OpenShift")

- [JBIDE-13561](https://issues.jboss.org/jira/browse/JBIDE-13561)
- Cannot embed cartridges
- [JBIDE-13563](https://issues.jboss.org/jira/browse/JBIDE-13563)

<User not connected> After saving password to secure storage

[JBIDE-13564](https://issues.jboss.org/jira/browse/JBIDE-13564)

CLONE - New Project Example dialog broken layout

[JBIDE-13566](https://issues.jboss.org/jira/browse/JBIDE-13566)

Show In -> Browser should be disabled when server isn't running

[JBIDE-13568](https://issues.jboss.org/jira/browse/JBIDE-13568)

Hibernate platform not available in JBT 4.1.0.Alpha1

[JBIDE-13569](https://issues.jboss.org/jira/browse/JBIDE-13569)

Error when waiting for application to become reachable

[JBIDE-13570](https://issues.jboss.org/jira/browse/JBIDE-13570)

Multipage persistence.xml editor is not available

[JBIDE-13585](https://issues.jboss.org/jira/browse/JBIDE-13585)

CLONE - Unable to create EAP6.1 server (jbt 4.1.0.alpha1)

[JBIDE-13593](https://issues.jboss.org/jira/browse/JBIDE-13593)

Nested zips may fail if project name is too short

[JBIDE-13594](https://issues.jboss.org/jira/browse/JBIDE-13594)

org.jboss.tools.esb.project.ui cannot be build due to missing org.eclipse.zest.core

[JBIDE-13596](https://issues.jboss.org/jira/browse/JBIDE-13596)

Test generated for new Seam action or form contains errors

[JBIDE-13599](https://issues.jboss.org/jira/browse/JBIDE-13599)

externalize Central site URL into a commandline property so that testing or mirroring is easier

[JBIDE-13605](https://issues.jboss.org/jira/browse/JBIDE-13605)

PaletteFilterTest failure

[JBIDE-13607](https://issues.jboss.org/jira/browse/JBIDE-13607)

Central archetypes not working

[JBIDE-13608](https://issues.jboss.org/jira/browse/JBIDE-13608)

Remote EAP 6.1 cannot stop

[JBIDE-13611](https://issues.jboss.org/jira/browse/JBIDE-13611)

forge failing to compile due to two poms w/ the same GAV

remove Struts from JBT 4.1 / JBDS 7

[JBIDE-13625](https://issues.jboss.org/jira/browse/JBIDE-13625)

BrowserSim: Browsersim closes unexpectively when closing Firebug Lite

[JBIDE-13632](https://issues.jboss.org/jira/browse/JBIDE-13632)

Drag&Drop does not work from new jQuery Mobile Palette to HTML editor

[JBIDE-13638](https://issues.jboss.org/jira/browse/JBIDE-13638)

forge failing to build in master

[JBIDE-13639](https://issues.jboss.org/jira/browse/JBIDE-13639)

remove struts tests from integration-tests update site

[JBIDE-13640](https://issues.jboss.org/jira/browse/JBIDE-13640)

should tycho-dependency-plugin be bumped up to version 0.16.0-SNAPSHOT ?

[JBIDE-13641](https://issues.jboss.org/jira/browse/JBIDE-13641)

tycho plugin snapshot 0.0.1 disappeared - causing failing builds

[JBIDE-13652](https://issues.jboss.org/jira/browse/JBIDE-13652)

openshift-java-client: remove typed cartridge types

[JBIDE-13653](https://issues.jboss.org/jira/browse/JBIDE-13653)

Eclipse freezes after 'ctrl + 4' command

[JBIDE-13662](https://issues.jboss.org/jira/browse/JBIDE-13662)

Unhandled event loop exception when closing Fileset dialog FAST

[JBIDE-13664](https://issues.jboss.org/jira/browse/JBIDE-13664)

tracing options for openshift client not showing up not is logging working when configured

[JBIDE-13666](https://issues.jboss.org/jira/browse/JBIDE-13666)

Error when renaming a domain with 1+ applications

[JBIDE-13668](https://issues.jboss.org/jira/browse/JBIDE-13668)

openshift-java-client: fix failing unit-test ApplicationResourceTest#shouldWaitUntilTimeout

[JBIDE-13669](https://issues.jboss.org/jira/browse/JBIDE-13669)

add refactored m2e-wtp features to maven project examples feature as dependencies so they'll be installed OOTB

[JBIDE-13672](https://issues.jboss.org/jira/browse/JBIDE-13672)

could publish.sh check previous build's GIT\_REVISION.txt or ALL\_REVISIONS.txt before overriding existing update site w/ new content?

[JBIDE-13673](https://issues.jboss.org/jira/browse/JBIDE-13673)

jenkins jobs for components and aggregates should set overrides for TARGET\_PLATFORM\_VERSION and TARGET\_PLATFORM\_VERSION-maximum so we ensure that builds use the correct TP regardless of their root pom's included parent pom version

[JBIDE-13675](https://issues.jboss.org/jira/browse/JBIDE-13675)

openshift-java-client: dont swallow domain deletion errors in tests if deletion is pre-condition

[JBIDE-13680](https://issues.jboss.org/jira/browse/JBIDE-13680)

jQuery Widget Wizard should be opened it the center of the Eclipse window

[JBIDE-13681](https://issues.jboss.org/jira/browse/JBIDE-13681)

compile failed in org.jboss.tools.jst.web.ui

[JBIDE-13689](https://issues.jboss.org/jira/browse/JBIDE-13689)

Remove hard-coded cartridges in OpenShift tooling

Drop on jQuery Mobile Widget Palette should be disabled

[JBIDE-13695](https://issues.jboss.org/jira/browse/JBIDE-13695)

Rename Method Participant does not work correctly if project is out of synch

[JBIDE-13697](https://issues.jboss.org/jira/browse/JBIDE-13697)

Can't install Spring from Central

[JBIDE-13706](https://issues.jboss.org/jira/browse/JBIDE-13706)

Cannot install Google tools from Central

[JBIDE-13711](https://issues.jboss.org/jira/browse/JBIDE-13711)

typo "JBos Enterprise Application Platform"

[JBIDE-13712](https://issues.jboss.org/jira/browse/JBIDE-13712)

TP should not contain old org.mortbay.jetty plugins

[JBIDE-13716](https://issues.jboss.org/jira/browse/JBIDE-13716)

Error when deleting domain with 1+ applications

[JBIDE-13718](https://issues.jboss.org/jira/browse/JBIDE-13718)

Publish script fails for new components

[JBIDE-13724](https://issues.jboss.org/jira/browse/JBIDE-13724)

remove Atlassian + RH BZ/JB JIRA connectors from JBT & JBDS Central

[JBIDE-13728](https://issues.jboss.org/jira/browse/JBIDE-13728)

JSF facet is not enabled for maven project with seam-faces dependency

[JBIDE-13729](https://issues.jboss.org/jira/browse/JBIDE-13729)

Error trying to embed HAProxy into scaled application: HAProxy not listed in embedded cartridges (OpenShift Explorer, Add/Remove embedded cartridges)

[JBIDE-13738](https://issues.jboss.org/jira/browse/JBIDE-13738)

Validation Preferences Layout is broken after page is resized

[JBIDE-13739](https://issues.jboss.org/jira/browse/JBIDE-13739)

CDI Support cannot be disabled if CDI Maven Configurator is installed and enabled

[JBIDE-13749](https://issues.jboss.org/jira/browse/JBIDE-13749)

"Abridged Jboss Tools" category has 4.0 version in label

[JBIDE-13757](https://issues.jboss.org/jira/browse/JBIDE-13757)

repository facade mojo is too verbose by default when naming the site type in generated index.html

[JBIDE-13766](https://issues.jboss.org/jira/browse/JBIDE-13766)

org.jboss.tools.maven.profiles.ui doesn't export all packages

[JBIDE-13767](https://issues.jboss.org/jira/browse/JBIDE-13767)

JBoss Tools 4.1 Central points to JBoss Tools 4.0's central site

[JBIDE-13769](https://issues.jboss.org/jira/browse/JBIDE-13769)

Import maven project fails: "Could not import project null"

[JBIDE-13777](https://issues.jboss.org/jira/browse/JBIDE-13777)

There is no error message in log if palette xml is broken

[JBIDE-13786](https://issues.jboss.org/jira/browse/JBIDE-13786)

Can't create JSF 1.2 project for JBoss AS 7.1 runtime

[JBIDE-13787](https://issues.jboss.org/jira/browse/JBIDE-13787)

Palette marks editor "changed" when there is nothing to insert

Visual Page Editor does not show current cursor position during drag & drop

[JBIDE-13794](https://issues.jboss.org/jira/browse/JBIDE-13794)

openshift-java-client: cannot get json response from exception

[JBIDE-13803](https://issues.jboss.org/jira/browse/JBIDE-13803)

BrowserSim: browsersim doesn't update skin when it is changed via preferences

[JBIDE-13804](https://issues.jboss.org/jira/browse/JBIDE-13804)

Remove discovery feature from central and JBT aggregate sites

[JBIDE-13806](https://issues.jboss.org/jira/browse/JBIDE-13806)

OpenShift console does not show the maven build logs anymore

[JBIDE-13816](https://issues.jboss.org/jira/browse/JBIDE-13816)

Maven repository is not visible if its not active by default

[JBIDE-13818](https://issues.jboss.org/jira/browse/JBIDE-13818)

openshift-java-client: cannot restart stopped application (WATCHER ISSUE)

[JBIDE-13825](https://issues.jboss.org/jira/browse/JBIDE-13825)

Workspace metadata deployment is not activated without a server restart

[JBIDE-13826](https://issues.jboss.org/jira/browse/JBIDE-13826)

Error is thrown when Weld Scan object is created again

[JBIDE-13829](https://issues.jboss.org/jira/browse/JBIDE-13829)

Seam runtime pref page has not-useful title / desc

[JBIDE-13839](https://issues.jboss.org/jira/browse/JBIDE-13839)

Adding runtimes through runtime-detection does not work properly

[JBIDE-13840](https://issues.jboss.org/jira/browse/JBIDE-13840)

Progress bar is running weird when downloading runtime

[JBIDE-13845](https://issues.jboss.org/jira/browse/JBIDE-13845)

Branch install-grinder for Juno (using org.eclipse.swtbot.eclipse.test.junit4.feature.group 2.0.5 and org.junit4 4.8) and Kepler (org.eclipse.swtbot.eclipse.test.junit.feature.group 2.1 and org.junit 4.11)

[JBIDE-13853](https://issues.jboss.org/jira/browse/JBIDE-13853)

Compile errors when using Kepler M6

[JBIDE-13860](https://issues.jboss.org/jira/browse/JBIDE-13860)

soa-p 5.3 is incorrectly detected as 5.2 (master)

[JBIDE-13868](https://issues.jboss.org/jira/browse/JBIDE-13868)

Project Archives incorrectly loading saved .packages

[JBIDE-13871](https://issues.jboss.org/jira/browse/JBIDE-13871)

as7.2 / eap6.1 runtime project has empty classpath

[JBIDE-13874](https://issues.jboss.org/jira/browse/JBIDE-13874)

JPP not instantiated by runtime detection - master

[JBIDE-13875](https://issues.jboss.org/jira/browse/JBIDE-13875)

Incorrect Module status when starting server/module

[JBIDE-13888](https://issues.jboss.org/jira/browse/JBIDE-13888)

openshift-java-client: make sure useragent is sent

[JBIDE-13899](https://issues.jboss.org/jira/browse/JBIDE-13899)

Update Server tests to support latest EAP 6.0.x and 6.1.0.x

[JBIDE-13901](https://issues.jboss.org/jira/browse/JBIDE-13901)

Deltaspike Annotations Need Updating

portlet-api library of JPP 6 is not imported

[JBIDE-13906](https://issues.jboss.org/jira/browse/JBIDE-13906)

JBoss EAP developer studio - Issue while adding custom capability

[JBIDE-13907](https://issues.jboss.org/jira/browse/JBIDE-13907)

Class ProgressPart disposes system cursors

[JBIDE-13908](https://issues.jboss.org/jira/browse/JBIDE-13908)

Runtime (jbosstools-base) build fails

[JBIDE-13910](https://issues.jboss.org/jira/browse/JBIDE-13910)

Central build fails

[JBIDE-13911](https://issues.jboss.org/jira/browse/JBIDE-13911)

org.jboss.tools.common.zip.test.UnzipOperationTest.testUnzipOperationExecuteStringString() always fails on Windows

[JBIDE-13912](https://issues.jboss.org/jira/browse/JBIDE-13912)

Build failures on the JAX-RS plugin after TP upgraded to Kepler M6

[JBIDE-13913](https://issues.jboss.org/jira/browse/JBIDE-13913)

Wrong page is opened in a browser when you run project on JPP 6

[JBIDE-13921](https://issues.jboss.org/jira/browse/JBIDE-13921)

import wizard: JBoss Dev Studio: OpenShift plugin does not support project names with upper

[JBIDE-13929](https://issues.jboss.org/jira/browse/JBIDE-13929)

Cannot install m2 facet when jst.seam facet is missing

[JBIDE-13933](https://issues.jboss.org/jira/browse/JBIDE-13933)

Spelling mistake in OpenShift new application wizard

[JBIDE-13935](https://issues.jboss.org/jira/browse/JBIDE-13935)

Show message, when quickstart couldn't be imported due to internet unavailability

[JBIDE-13937](https://issues.jboss.org/jira/browse/JBIDE-13937)

BrowserSim: syncronized devices changes after changing devices list

[JBIDE-13939](https://issues.jboss.org/jira/browse/JBIDE-13939)

Usage tests freeze on Kepler M6

[JBIDE-13941](https://issues.jboss.org/jira/browse/JBIDE-13941)

Marker on an unsatisfied injection point in CDI Seam config disappears after modifications

[JBIDE-13942](https://issues.jboss.org/jira/browse/JBIDE-13942)

enable use of jboss.discovery.site.url & update doc accordingly

[JBIDE-13943](https://issues.jboss.org/jira/browse/JBIDE-13943)

Java Model Exception when CDI component name is modified

[JBIDE-13952](https://issues.jboss.org/jira/browse/JBIDE-13952)

JBT cannot install livereload: Missing requirement: jetty 8

[JBIDE-13953](https://issues.jboss.org/jira/browse/JBIDE-13953)

Weird scrollbar behavior

[JBIDE-13954](https://issues.jboss.org/jira/browse/JBIDE-13954)

Can't select target runtime in archetypes wizard

[JBIDE-13956](https://issues.jboss.org/jira/browse/JBIDE-13956)

Import wizard: empty application name field is not decorated

LiveReload feature.properties sets feature name as "Feature"

[JBIDE-13958](https://issues.jboss.org/jira/browse/JBIDE-13958)

OpenShift connection wizard forgets password on IDE restart

[JBIDE-13968](https://issues.jboss.org/jira/browse/JBIDE-13968)

BrowserSim: page reloads after rotation

[JBIDE-13969](https://issues.jboss.org/jira/browse/JBIDE-13969)

Typo in 'Create or edit domain' OpenShift wizard: "lower-case" (should be "lowercase")

[JBIDE-13972](https://issues.jboss.org/jira/browse/JBIDE-13972)

"Deselect All" button in Search Runtime dialog does not work properly

[JBIDE-13974](https://issues.jboss.org/jira/browse/JBIDE-13974)

Seam detector doesn't work after fixing JBIDE-13733

[JBIDE-13975](https://issues.jboss.org/jira/browse/JBIDE-13975)

Import wizard: wrong connection selected when importing from OpenShift Explorer

[JBIDE-13976](https://issues.jboss.org/jira/browse/JBIDE-13976)

Remove AbstractSSHAction since it's not used any more

[JBIDE-13977](https://issues.jboss.org/jira/browse/JBIDE-13977)

updates/requirements/\*/build.xml scripts should include pack.gz artifacts (using p2.process.artifacts pack="true") to make resolving multiple.target faster

[JBIDE-13980](https://issues.jboss.org/jira/browse/JBIDE-13980)

Wording of 'Create or edit domain' OpenShift wizard

[JBIDE-13982](https://issues.jboss.org/jira/browse/JBIDE-13982)

NPE in AsYouTypeValidatorManager

[JBIDE-13991](https://issues.jboss.org/jira/browse/JBIDE-13991)

Definitions for JSP and HTML editor configurations (see in org.eclipse.wst.sse.ui.editorConfiguration) are outdated for WTP 3.5

[JBIDE-13995](https://issues.jboss.org/jira/browse/JBIDE-13995)

EL suggestions box options depends on order of methods

[JBIDE-13997](https://issues.jboss.org/jira/browse/JBIDE-13997)

jQuery Mobile code assist doesn't work if jQuery Mobile libs are loaded by Modernizr.load()

[JBIDE-13998](https://issues.jboss.org/jira/browse/JBIDE-13998)

jQuery Mobile Palette wizards should not add jQM libs references to the html page if the libs are loaded by Modernizr.load()

[JBIDE-14000](https://issues.jboss.org/jira/browse/JBIDE-14000)

OpenShift incorrectly listed under JBoss Community in New Server wizard

[JBIDE-14004](https://issues.jboss.org/jira/browse/JBIDE-14004)

After disabling tracing OpenShift client still produces debug output.

[JBIDE-14008](https://issues.jboss.org/jira/browse/JBIDE-14008)

No cartridge properties displayed in properties view

[JBIDE-14011](https://issues.jboss.org/jira/browse/JBIDE-14011)

Inser tag wizard for Checkbox tag from jQuery Mobikle palette shows additional <CR><LF> character in Preview

[JBIDE-14012](https://issues.jboss.org/jira/browse/JBIDE-14012)

Forge runtime doesn't interact with eclipse UI

[JBIDE-14015](https://issues.jboss.org/jira/browse/JBIDE-14015)

org.jboss.tools.common.model tries (and fails) to create linked resources

Fix missing icon in Servers View

[JBIDE-14020](https://issues.jboss.org/jira/browse/JBIDE-14020)

Missing .project .classpath and .settings in LiveReload Eclipse projects

[JBIDE-14024](https://issues.jboss.org/jira/browse/JBIDE-14024)

war deployed to remote as7/eap6 is undeployed immediately

[JBIDE-14025](https://issues.jboss.org/jira/browse/JBIDE-14025)

Seam installation failed on JPP 6

[JBIDE-14026](https://issues.jboss.org/jira/browse/JBIDE-14026)

new web projects always use web.xml from EE7 causing failure to deploy

[JBIDE-14028](https://issues.jboss.org/jira/browse/JBIDE-14028)

Usage tests freeze on Kepler M6

[JBIDE-14029](https://issues.jboss.org/jira/browse/JBIDE-14029)

org.jboss.tools.jsf.ui.test.PropertiesNewWizardTest failure

[JBIDE-14030](https://issues.jboss.org/jira/browse/JBIDE-14030)

jst.web.ui.tests are killed by timeout

- [JBIDE-14031](https://issues.jboss.org/jira/browse/JBIDE-14031)
	- jst.web.ui.tests are killed by timeout
- [JBIDE-14032](https://issues.jboss.org/jira/browse/JBIDE-14032)

org.jboss.tools.common.model tries (and fails) to create linked resources

[JBIDE-14033](https://issues.jboss.org/jira/browse/JBIDE-14033)

jboss central is too big in the new layout

[JBIDE-14036](https://issues.jboss.org/jira/browse/JBIDE-14036)

LiveReload server does not work with BrowserSim on Windows

[JBIDE-14037](https://issues.jboss.org/jira/browse/JBIDE-14037)

NPE during launch change notification

[JBIDE-14044](https://issues.jboss.org/jira/browse/JBIDE-14044)

JUnit Tests fail in jbosstools-jst component

- [JBIDE-14081](https://issues.jboss.org/jira/browse/JBIDE-14081) OpenShift Explorer: Refresh connection does nothing
- [JBIDE-14084](https://issues.jboss.org/jira/browse/JBIDE-14084)

org.jboss.tools.jsf.ui.test.PropertiesNewWizardTest failure

[JBIDE-14087](https://issues.jboss.org/jira/browse/JBIDE-14087)

jquery mobile weirdness

[JBIDE-14088](https://issues.jboss.org/jira/browse/JBIDE-14088)

Generate TP source feature site + composite site merging matching TP with TP sources

[JBIDE-14089](https://issues.jboss.org/jira/browse/JBIDE-14089)

JUnit Tests fail in jbosstools-jst component

[JBIDE-14098](https://issues.jboss.org/jira/browse/JBIDE-14098)

OpenShift Application wizard: commits even if there are no changes

[JBIDE-14100](https://issues.jboss.org/jira/browse/JBIDE-14100)

stop / start of module in alpha2 fails with npe

[JBIDE-14101](https://issues.jboss.org/jira/browse/JBIDE-14101)

The class is not compatible with JDK 1.6:

org.jboss.tools.jst.web.ui.palette.html.wizard.HTMLWizardVisualPreviewInitializationException

[JBIDE-14102](https://issues.jboss.org/jira/browse/JBIDE-14102)

Add JSF Capabilities Action JUnit Test doesn't work on JDK 1.6

[JBIDE-14109](https://issues.jboss.org/jira/browse/JBIDE-14109)

Download Runtime has "Finish" button greyed out

[JBIDE-14124](https://issues.jboss.org/jira/browse/JBIDE-14124)

Preference 'Start Forge when Eclipse starts.' should have neutral text

[JBIDE-14125](https://issues.jboss.org/jira/browse/JBIDE-14125)

Should 'Search' button be changed to 'Browse' for consistency?

[JBIDE-14134](https://issues.jboss.org/jira/browse/JBIDE-14134)

Seam found twice when detecting some runtimes

[JBIDE-14223](https://issues.jboss.org/jira/browse/JBIDE-14223)

Converting project with Web Module Facet changes it's version from 3.0 to 2.5

[JBIDE-14286](https://issues.jboss.org/jira/browse/JBIDE-14286)

Better infer CDI Facet version

[JBIDE-14287](https://issues.jboss.org/jira/browse/JBIDE-14287)

Cannot pick-up html5 project

[JBIDE-14288](https://issues.jboss.org/jira/browse/JBIDE-14288)

Failed while installing JBoss JSF Portlet 1.0.

[JBIDE-14289](https://issues.jboss.org/jira/browse/JBIDE-14289)

Open launch configuration for Live Reload servers displays error messages

[JBIDE-14302](https://issues.jboss.org/jira/browse/JBIDE-14302)

Provider name is missing in Forge Scaffolding plug-in

[JBIDE-14303](https://issues.jboss.org/jira/browse/JBIDE-14303)

CLONE - war deployed to remote as7/eap6 is undeployed immediately

[JBIDE-14309](https://issues.jboss.org/jira/browse/JBIDE-14309)

jQuery Mobile code assist for <div data-role="panel" data-position="|" > should suggest right|left instead of fixed

[JBIDE-14311](https://issues.jboss.org/jira/browse/JBIDE-14311)

org.jboss.tools.jst.jsp.outline.JSPPropertySourceAdapter.getAttributes() invokes PageProcessor.getAttributesAsMap with query == null as an argument

[JBIDE-14313](https://issues.jboss.org/jira/browse/JBIDE-14313)

Broken link in "Legal Info" text

[JBIDE-14316](https://issues.jboss.org/jira/browse/JBIDE-14316)

Greeter example is missing description

[JBIDE-14327](https://issues.jboss.org/jira/browse/JBIDE-14327)

org.jboss.tools.project.examples does not compile

[JBIDE-14336](https://issues.jboss.org/jira/browse/JBIDE-14336)

ClassCastException after creating new JPA Project

[JBIDE-14339](https://issues.jboss.org/jira/browse/JBIDE-14339)

The JBoss WS Runtime Location is NULL. Please set the location on JBoss WS preferences page.

[JBIDE-14340](https://issues.jboss.org/jira/browse/JBIDE-14340)

"Searching for runtimes" dialog is opened whenever starting JBDS

#### I dont get credentials reported when I create a jenkins

[JBIDE-14354](https://issues.jboss.org/jira/browse/JBIDE-14354)

I dont get credentials reported when I create a jenkins initially (when creating an app) (WATCHER ISSUE)

[JBIDE-14356](https://issues.jboss.org/jira/browse/JBIDE-14356)

GC overhead limit exceeded when adding fileset to LiveReload Server

[JBIDE-14357](https://issues.jboss.org/jira/browse/JBIDE-14357)

Credentials dialog: should get default server if switch from existing to new connection

- [JBIDE-14358](https://issues.jboss.org/jira/browse/JBIDE-14358)
- Not able to generate JBOSS WS client code in eclispe Juno
- **[JBIDE-14365](https://issues.jboss.org/jira/browse/JBIDE-14365)**

Text in editable dropdowns in Mobile wizards cannot be accessed by mouse

[JBIDE-14377](https://issues.jboss.org/jira/browse/JBIDE-14377)

"Run Android Emulator" on Jboss Aerogear tools only works if eclipse is launched from command line

[JBIDE-14378](https://issues.jboss.org/jira/browse/JBIDE-14378)

org.jboss.tools.jst.web.ui tests failure

[JBIDE-14382](https://issues.jboss.org/jira/browse/JBIDE-14382)

Fix build issues for WS code due to JBIDE-13527 fixes

[JBIDE-14392](https://issues.jboss.org/jira/browse/JBIDE-14392)

OpenShift Explorer: missing context menu for embedded cartridges

- [JBIDE-14401](https://issues.jboss.org/jira/browse/JBIDE-14401)
- 'Ok' button typo in Palette attributes subwindow -> 'OK'
- [JBIDE-14404](https://issues.jboss.org/jira/browse/JBIDE-14404)

Failed to do port-forward for scalable app with embded db cartridges added

[JBIDE-14408](https://issues.jboss.org/jira/browse/JBIDE-14408)

jQuery Mobile wizards miss characters when you typing

[JBIDE-14411](https://issues.jboss.org/jira/browse/JBIDE-14411)

Internal interface constant used by seam tests

[JBIDE-14412](https://issues.jboss.org/jira/browse/JBIDE-14412)

jQuery Mobile wizards do not show descriptions

[JBIDE-14415](https://issues.jboss.org/jira/browse/JBIDE-14415)

Add unit tests for legacy downloadRuntime id's

[JBIDE-14416](https://issues.jboss.org/jira/browse/JBIDE-14416)

RuntimeExtensionManager.findDownloadRuntime.only checking for string array, not single string

[JBIDE-14444](https://issues.jboss.org/jira/browse/JBIDE-14444)

Drag & Drop of image into HTML editor - h:image

[JBIDE-14450](https://issues.jboss.org/jira/browse/JBIDE-14450)

Code completion for IDs in  $\leq a$  href="#..."> should use IDs of pages, dialogs, popup, panel only

[JBIDE-14455](https://issues.jboss.org/jira/browse/JBIDE-14455)

openshift-java-client: cartridge name for jbossews is wrong

[JBIDE-14457](https://issues.jboss.org/jira/browse/JBIDE-14457)

add new stacks features (and test features) to JBT (and JBDS?) aggregate sites

[PERF] [INTEGRATION] New upstream fix renders child-module workaround outdated

[JBIDE-14474](https://issues.jboss.org/jira/browse/JBIDE-14474)

user gets prompted for credentials when he invokes server adapter context menu

[JBIDE-14476](https://issues.jboss.org/jira/browse/JBIDE-14476)

Can't install Mylyn connector from Central

[JBIDE-14500](https://issues.jboss.org/jira/browse/JBIDE-14500)

LiveReload with script injection does not work on iPad

[JBIDE-14501](https://issues.jboss.org/jira/browse/JBIDE-14501)

CordovaSim feature has same name as BrowserSim

[JBIDE-14520](https://issues.jboss.org/jira/browse/JBIDE-14520)

Wizards on central missing when no network

[JBIDE-14538](https://issues.jboss.org/jira/browse/JBIDE-14538)

BrowserSim/HTML Editor - JQueryMobileHyperlinkDetectorTest JUnit fails

[JBIDE-14539](https://issues.jboss.org/jira/browse/JBIDE-14539)

Error when viewing source of page and VPE is set as default HTML editor

[JBIDE-14544](https://issues.jboss.org/jira/browse/JBIDE-14544)

Cannot run Cordova project on Android Emulator/Device

[JBIDE-14547](https://issues.jboss.org/jira/browse/JBIDE-14547)

Page is refreshed only after first change is saved

[JBIDE-14559](https://issues.jboss.org/jira/browse/JBIDE-14559)

Test failures in org.jboss.tools.project.examples.test and org.jboss.tools.maven.sourcelookup.test

[JBIDE-14576](https://issues.jboss.org/jira/browse/JBIDE-14576)

Missing icon for Open In>Web Browser via Proxy action on HTML file contextual menu

[JBIDE-14583](https://issues.jboss.org/jira/browse/JBIDE-14583)

NLS issue during runtime detection

[JBIDE-14585](https://issues.jboss.org/jira/browse/JBIDE-14585)

ESBHandler possibly does not set name

[JBIDE-14589](https://issues.jboss.org/jira/browse/JBIDE-14589)

Incorrect "Build path contains duplicate entry" report

- **[JBIDE-14599](https://issues.jboss.org/jira/browse/JBIDE-14599)** <!doctype html> vs <!DOCTYPE html>
- [JBIDE-14611](https://issues.jboss.org/jira/browse/JBIDE-14611)

Forge wizards plugin requires Java 7

[JBIDE-14628](https://issues.jboss.org/jira/browse/JBIDE-14628)

Mac requires ipv4 flag for as7

[JBIDE-14633](https://issues.jboss.org/jira/browse/JBIDE-14633)

info logging from openshift even when tracing not enabled

[JBIDE-14638](https://issues.jboss.org/jira/browse/JBIDE-14638)

Freezing Behavior in ECFTransport locks Central

## <span id="page-27-0"></span>**Chapter 4. Known Issues**

**[JBDS-2393](https://issues.jboss.org/jira/browse/JBDS-2393)** 

remove all references to JBDS Extras site from within JBDS 7

**[JBDS-2416](https://issues.jboss.org/jira/browse/JBDS-2416)** 

label Central connectors that are sourced from 3rd party sites (rather than our mirrors) as being External and provide detailed description/notice of ownership

**[JBDS-2441](https://issues.jboss.org/jira/browse/JBDS-2441)** 

Installing the Eclipse Juno SR1 UI Optimization Patches changes the case of some letters in some dialogs

**[JBDS-2451](https://issues.jboss.org/jira/browse/JBDS-2451)** 

Review section 5 of "JBoss SOAP Web Services User Guide" documentation

**[JBDS-2452](https://issues.jboss.org/jira/browse/JBDS-2452)** 

Could not create JPA based Configuration after creating HTML5 project

**[JBDS-2454](https://issues.jboss.org/jira/browse/JBDS-2454)** 

Could Central provide a quickstart or under-the-covers way to install EAP using the user's access.redhat.com login credentials?

**[JBDS-2459](https://issues.jboss.org/jira/browse/JBDS-2459)** 

Seeing newline/cr chars numeric values in the server log display of EAP 6.1.DR3 in JBDS 6.0

**[JBDS-2491](https://issues.jboss.org/jira/browse/JBDS-2491)** 

JBDS unity icon shows only one version when more than one version of JBDS is installed

**[JBDS-2499](https://issues.jboss.org/jira/browse/JBDS-2499)** 

Not able to resize the preferences window in JDBS 6

**[JBDS-2507](https://issues.jboss.org/jira/browse/JBDS-2507)** 

JBDS installer page has incorrect link to target platforms

[JBDS-2511](https://issues.jboss.org/jira/browse/JBDS-2511)

Link "Product documentation" leads to JBT 3.3.0 documentation

**[JBDS-2549](https://issues.jboss.org/jira/browse/JBDS-2549)** 

NullPointerException reported in log when closing/restarting JBDS with opened JBossCentralEditor

**[JBDS-2570](https://issues.jboss.org/jira/browse/JBDS-2570)** 

Installer is always set 64-bit mode if JVM is 1.7

**[JBDS-2633](https://issues.jboss.org/jira/browse/JBDS-2633)** 

JBDS6 and SOA tooling error in Drools project

[JBDS-2635](https://issues.jboss.org/jira/browse/JBDS-2635)

Installation failed for the first time on Windows8

[JBIDE-13180](https://issues.jboss.org/jira/browse/JBIDE-13180)

Improve Error Handling When Specifying VM Arguments For Forge

[JBIDE-13200](https://issues.jboss.org/jira/browse/JBIDE-13200)

As-You-Type Validation should not create any markers on resources

[JBIDE-13238](https://issues.jboss.org/jira/browse/JBIDE-13238)

org.jboss.tools.jsf.test.JsfAllTests fails

[JBIDE-13264](https://issues.jboss.org/jira/browse/JBIDE-13264)

NullPointerException occurs when importing JDF AeroGear HTML5/Mobile

Merge into existing project: locally created git repository does not show up in "Git Repositories" view

[JBIDE-13281](https://issues.jboss.org/jira/browse/JBIDE-13281)

OpenShift server adapter: "Show in -> Server log" does nothing

[JBIDE-13282](https://issues.jboss.org/jira/browse/JBIDE-13282)

JBT Wiki & build docs need updating - create jbosstools-devdoc

[JBIDE-13286](https://issues.jboss.org/jira/browse/JBIDE-13286)

jobs should generate comment in JIRA recording job URL, BUILD#, and more detailed commit info (committer + comments)

[JBIDE-13287](https://issues.jboss.org/jira/browse/JBIDE-13287)

examples URLs should use major/minor/service/milestone convention

[JBIDE-13297](https://issues.jboss.org/jira/browse/JBIDE-13297)

Prevent from associating xml files to Android xml editor

[JBIDE-13298](https://issues.jboss.org/jira/browse/JBIDE-13298)

Android Common XML Editor is prioritized over persistence.xml editor in JBT

[JBIDE-13301](https://issues.jboss.org/jira/browse/JBIDE-13301)

Need a new core test - ESB runtime detection - to successfully test for ESB version 4.11

[JBIDE-13302](https://issues.jboss.org/jira/browse/JBIDE-13302)

Entities generation is running in UI thread and causes IDE freeze when it cannot connect to DB

[JBIDE-13303](https://issues.jboss.org/jira/browse/JBIDE-13303)

errors in error log when navigating openshift explorer and no connection setup

[JBIDE-13309](https://issues.jboss.org/jira/browse/JBIDE-13309)

New Restful Webservice wizard shouldn't change web.xml by default

[JBIDE-13310](https://issues.jboss.org/jira/browse/JBIDE-13310)

New RESTful Webservice wizard should generate empty Application impl

[JBIDE-13311](https://issues.jboss.org/jira/browse/JBIDE-13311)

Superfluous braces generated by New Restful Webservices wizard

- [JBIDE-13312](https://issues.jboss.org/jira/browse/JBIDE-13312)
- Unnecessary code generated in web.xml
- [JBIDE-13323](https://issues.jboss.org/jira/browse/JBIDE-13323)

integration-tests: cannot build CDI bot tests

[JBIDE-13324](https://issues.jboss.org/jira/browse/JBIDE-13324)

integration-tests: cannot build portlet ui bot tests

[JBIDE-13372](https://issues.jboss.org/jira/browse/JBIDE-13372)

improve usability of jiralint emails

[JBIDE-13374](https://issues.jboss.org/jira/browse/JBIDE-13374)

Building JAX-RS metamodel is sometimes slow when running swt bot tests

[JBIDE-13405](https://issues.jboss.org/jira/browse/JBIDE-13405)

Deploying a RAR with JAR inside fails using remote systems via SSH

[JBIDE-13407](https://issues.jboss.org/jira/browse/JBIDE-13407)

Jar signing for JBT plugins/features

[JBIDE-13411](https://issues.jboss.org/jira/browse/JBIDE-13411)

JavaEE component job can take over 8hrs to run w/ tests - move out integration tests and rewrite them to avoid UI blocking

'open' can open file in Eclipse AND the system editor

**[JBIDE-13439](https://issues.jboss.org/jira/browse/JBIDE-13439)** 

ESB Tests are failing locating project examples

[JBIDE-13474](https://issues.jboss.org/jira/browse/JBIDE-13474)

Datatable selection is not displayed correctly in VPE

[JBIDE-13485](https://issues.jboss.org/jira/browse/JBIDE-13485)

Restart server with "Web Port" pollers sometimes does not work

[JBIDE-13526](https://issues.jboss.org/jira/browse/JBIDE-13526)

Provide Jenkins-based mechanism for tagging published bits after they're promoted

[JBIDE-13541](https://issues.jboss.org/jira/browse/JBIDE-13541)

Palette items and context menu of visual part of VPE are not in sync

- [JBIDE-13542](https://issues.jboss.org/jira/browse/JBIDE-13542)
- Disappearance of validation warning
- [JBIDE-13544](https://issues.jboss.org/jira/browse/JBIDE-13544)

Errors when playing with jaxrs code completion

[JBIDE-13546](https://issues.jboss.org/jira/browse/JBIDE-13546)

Fix matrix param url generated from jaxrs explorer

[JBIDE-13551](https://issues.jboss.org/jira/browse/JBIDE-13551)

Error in error log when starting server

[JBIDE-13554](https://issues.jboss.org/jira/browse/JBIDE-13554)

No validation marker when injecting unsupported config property

[JBIDE-13571](https://issues.jboss.org/jira/browse/JBIDE-13571)

New checkboc wizard preview is displayed incorrectly when label is empty

[JBIDE-13580](https://issues.jboss.org/jira/browse/JBIDE-13580)

NPE when duplicating a JAX-RS Resource Method

[JBIDE-13598](https://issues.jboss.org/jira/browse/JBIDE-13598)

Error when modifying tag in web.xml

[JBIDE-13601](https://issues.jboss.org/jira/browse/JBIDE-13601)

Backport to 4.0.x - [Eclipse Integration] GPE's "GWT Compile" doesn't create the errai classes

**[JBIDE-13630](https://issues.jboss.org/jira/browse/JBIDE-13630)** 

EL code completion/validation is not working with JSF resource bundles from dependent project

[JBIDE-13637](https://issues.jboss.org/jira/browse/JBIDE-13637)

'Go to Selection' command throws error

[JBIDE-13661](https://issues.jboss.org/jira/browse/JBIDE-13661)

Cannot create archive from archive in explorer

[JBIDE-13671](https://issues.jboss.org/jira/browse/JBIDE-13671)

parent pom should use last-mod-timestamp from git for a plugin/feature instead of current timestamp when building

[JBIDE-13687](https://issues.jboss.org/jira/browse/JBIDE-13687)

Project wizard from central: requirements should be recommendations

[JBIDE-13721](https://issues.jboss.org/jira/browse/JBIDE-13721)

JPA Error when importing application to a different workspace

[JBIDE-13723](https://issues.jboss.org/jira/browse/JBIDE-13723)

Cannot merge ticket-monster with OpenShift application

Server adapter state [Republish] although Repository is uptodate

[JBIDE-13731](https://issues.jboss.org/jira/browse/JBIDE-13731)

error when creating html5 project from central: duplicate listener

[JBIDE-13732](https://issues.jboss.org/jira/browse/JBIDE-13732)

BrowserSim: Firebug doesn't run for some web pages

[JBIDE-13741](https://issues.jboss.org/jira/browse/JBIDE-13741)

Hibernate JPA related Exception after creating HTML5 application project from JBoss Central

[JBIDE-13796](https://issues.jboss.org/jira/browse/JBIDE-13796)

rename jbosstools-integration-tests to jbosstools-itests

[JBIDE-13807](https://issues.jboss.org/jira/browse/JBIDE-13807)

yet more timeouts running vpe tests

- [JBIDE-13808](https://issues.jboss.org/jira/browse/JBIDE-13808)
- Test failures and timeouts in JSF tests
- [JBIDE-13814](https://issues.jboss.org/jira/browse/JBIDE-13814)

centralize all jboss tools build doc into a single place, using a single tech/markup

[JBIDE-13815](https://issues.jboss.org/jira/browse/JBIDE-13815)

Wrong versioning on modules N&N pages - WS tools

[JBIDE-13817](https://issues.jboss.org/jira/browse/JBIDE-13817)

aggregate site build should produce junit test output to confirm if the contents of the zips fetched from the upstream composite site match 100% the contents of the produced aggregate site

[JBIDE-13828](https://issues.jboss.org/jira/browse/JBIDE-13828)

Duplicated menu items in Menu Bar

[JBIDE-13833](https://issues.jboss.org/jira/browse/JBIDE-13833)

BrowserSim: zoom webpage for truncated devices

[JBIDE-13843](https://issues.jboss.org/jira/browse/JBIDE-13843)

Investigate use of SWTBot 2.1 (and org.junit\_4.11) in target platform

[JBIDE-13855](https://issues.jboss.org/jira/browse/JBIDE-13855)

Invalid JPA Error message for Hibernate Joined inheritance

[JBIDE-13862](https://issues.jboss.org/jira/browse/JBIDE-13862)

Deploying project should be automatically added to OpenShift Server adapter

[JBIDE-13870](https://issues.jboss.org/jira/browse/JBIDE-13870)

Can't re-add BrowserSim toolbar to perspective

[JBIDE-13887](https://issues.jboss.org/jira/browse/JBIDE-13887)

BrowserSim: Native code crash while opening some web pages

[JBIDE-13900](https://issues.jboss.org/jira/browse/JBIDE-13900)

Update Integration Tests to support latest EAP 6.0.x and 6.1.0.x

[JBIDE-13904](https://issues.jboss.org/jira/browse/JBIDE-13904)

Minor UI issues in "Configure Repositories" wizard

[JBIDE-13920](https://issues.jboss.org/jira/browse/JBIDE-13920)

Reduce Jetty log verbosity

[JBIDE-13948](https://issues.jboss.org/jira/browse/JBIDE-13948)

Error when fixing location of fileset

#### Set minimal window size for New Project Example wizard

- [JBIDE-13965](https://issues.jboss.org/jira/browse/JBIDE-13965)
	- Wrong datasource driver when EAP 6.1 server is present
- [JBIDE-13983](https://issues.jboss.org/jira/browse/JBIDE-13983)

Cannot deploy portlets using EPP 5

[JBIDE-13985](https://issues.jboss.org/jira/browse/JBIDE-13985)

Remove "REST" in "JAXRS REST Web Services"

[JBIDE-13986](https://issues.jboss.org/jira/browse/JBIDE-13986)

Hot deployment doesn't work with JPP 6

[JBIDE-13989](https://issues.jboss.org/jira/browse/JBIDE-13989)

JAX-RS activation caused problems on maven import

- [JBIDE-13990](https://issues.jboss.org/jira/browse/JBIDE-13990)
- Linux usage stats hardcoded to x86 so no data collected for x86\_64
- [JBIDE-14001](https://issues.jboss.org/jira/browse/JBIDE-14001)

First restart of JBDS/App Server results in deployed archive being deleted from deploy directory.

[JBIDE-14002](https://issues.jboss.org/jira/browse/JBIDE-14002)

'OpenShift Application' wizard fields are blank when use 'Back' button

[JBIDE-14018](https://issues.jboss.org/jira/browse/JBIDE-14018)

OpenShift commit message references JBoss Tools

[JBIDE-14074](https://issues.jboss.org/jira/browse/JBIDE-14074)

Duplicated toolbar in Forge Console tab

[JBIDE-14099](https://issues.jboss.org/jira/browse/JBIDE-14099)

CLONE - Project Archives incorrectly loading saved .packages

[JBIDE-14105](https://issues.jboss.org/jira/browse/JBIDE-14105)

org.jboss.tools.seam.xml.test.SeamXMLModelTest JUnit Test failure

[JBIDE-14108](https://issues.jboss.org/jira/browse/JBIDE-14108)

EAP6.1 Server Runtime, per-module Start/Stop greyed out when should be usable

[JBIDE-14110](https://issues.jboss.org/jira/browse/JBIDE-14110)

Server Runtime, JBossAS should use new file base state change for deploy/undeploy

[JBIDE-14111](https://issues.jboss.org/jira/browse/JBIDE-14111)

Browsersim Screenshot stored in clipboard is showing context menu of Browsersim

[JBIDE-14112](https://issues.jboss.org/jira/browse/JBIDE-14112)

Richfaces central - Failed while installing JavaServer Faces 2.0.

[JBIDE-14114](https://issues.jboss.org/jira/browse/JBIDE-14114)

Some eclipse bundles versions are higher in JBT 4.0 than in 4.1

[JBIDE-14121](https://issues.jboss.org/jira/browse/JBIDE-14121)

Error when starting to create JPA Project

[JBIDE-14123](https://issues.jboss.org/jira/browse/JBIDE-14123)

Java file should be selected in Project Explorer tab after Forge command 'entity' or 'field'

[JBIDE-14126](https://issues.jboss.org/jira/browse/JBIDE-14126)

Weinre Inspector is showing no data within Elements tab

[JBIDE-14310](https://issues.jboss.org/jira/browse/JBIDE-14310)

generate JIRAs when it's time to bump projects' root poms to point at newer parent pom

Forge Preferences accept invalid runtime name and path without user warning

[JBIDE-14322](https://issues.jboss.org/jira/browse/JBIDE-14322)

OpenShift wizard displays wrong cloning location

[JBIDE-14325](https://issues.jboss.org/jira/browse/JBIDE-14325)

Remove UI dependencies from o.j.t.common.core

[JBIDE-14335](https://issues.jboss.org/jira/browse/JBIDE-14335)

JAX-RS Tooling does not work with Groovy

[JBIDE-14345](https://issues.jboss.org/jira/browse/JBIDE-14345)

BrowserSim does not show the right jQuery Mobile pages with #<page> on Linux

[JBIDE-14350](https://issues.jboss.org/jira/browse/JBIDE-14350)

Search field disappears when Central editor is too small

[JBIDE-14353](https://issues.jboss.org/jira/browse/JBIDE-14353)

OpenShift explorer does not show freshly created jenkins if I cancel "Edit Embedded Cartridges"

[JBIDE-14368](https://issues.jboss.org/jira/browse/JBIDE-14368)

forge view is stuck (no input accepted, stop is not responding) if I edit the runtime

[JBIDE-14369](https://issues.jboss.org/jira/browse/JBIDE-14369)

BrowserSim: Functionality is broken on landscape mode

[JBIDE-14381](https://issues.jboss.org/jira/browse/JBIDE-14381)

Verify that p2.statsURI appears in artifacts.xml for Beta1 stable branch update site builds

[JBIDE-14385](https://issues.jboss.org/jira/browse/JBIDE-14385)

Server Adapter ignores deploy-name of component projects

[JBIDE-14390](https://issues.jboss.org/jira/browse/JBIDE-14390)

JSF 'New Project' preferences and wizard should have matching labels for the same fields

[JBIDE-14405](https://issues.jboss.org/jira/browse/JBIDE-14405)

WaitJob inside ECFTransport is not safe and is impossible to be interrupted

[JBIDE-14413](https://issues.jboss.org/jira/browse/JBIDE-14413)

AS Runtime Detection links to custom random github stacks.yaml! FIX!

- [JBIDE-14414](https://issues.jboss.org/jira/browse/JBIDE-14414)
	- ECFTransport fails on many platform urls
- [JBIDE-14417](https://issues.jboss.org/jira/browse/JBIDE-14417)
- Project Archives affects deletion event
- [JBIDE-14423](https://issues.jboss.org/jira/browse/JBIDE-14423)

Create marketplace entry for JBoss Tools 4.1 dev milestone

[JBIDE-14441](https://issues.jboss.org/jira/browse/JBIDE-14441)

Forge: Remove Runtime button is always disabled in Installed Forge Runtimes Preference Page

[JBIDE-14448](https://issues.jboss.org/jira/browse/JBIDE-14448)

Build doesn't detect cycle dependencies between JBossTools modules

[JBIDE-14477](https://issues.jboss.org/jira/browse/JBIDE-14477)

Update instructions for adding features/plugins to existing projects https://community.jboss.org/wiki/AddingAPluginandorFeatureToAnExistingComponent

[JBIDE-14509](https://issues.jboss.org/jira/browse/JBIDE-14509)

Should only display "result" message when creating jenkins apps or embedding cartridges

[JBIDE-14515](https://issues.jboss.org/jira/browse/JBIDE-14515)

cdi.ui tests failure

Errors in Spring project archetypes

[JBIDE-14537](https://issues.jboss.org/jira/browse/JBIDE-14537)

BrowserSim 4.1.0.Beta1 - JUnit failure WebKitTests.testWebKitSetDefaultUserAgent

[JBIDE-14540](https://issues.jboss.org/jira/browse/JBIDE-14540)

forge is started even though I have not used it

[JBIDE-14541](https://issues.jboss.org/jira/browse/JBIDE-14541)

fetching is not cancable/waits "forever"

[JBIDE-14546](https://issues.jboss.org/jira/browse/JBIDE-14546)

Could not import maven project when creating jbossews apps (WATCHER ISSUE)

[JBIDE-14548](https://issues.jboss.org/jira/browse/JBIDE-14548)

IllegalArgumentException while installing GWT plugin via project examples requirements

**[JBIDE-14549](https://issues.jboss.org/jira/browse/JBIDE-14549)** 

Deploying archive via drag&drop triggers server start

[JBIDE-14555](https://issues.jboss.org/jira/browse/JBIDE-14555)

Wrong warning "Could not initialize class my.pkg.ArchiveBuilder" by Arquillian

[JBIDE-14557](https://issues.jboss.org/jira/browse/JBIDE-14557)

NPE when creating WS client

[JBIDE-14564](https://issues.jboss.org/jira/browse/JBIDE-14564)

Runtime detection prompt shown on every IDE start

[JBIDE-14568](https://issues.jboss.org/jira/browse/JBIDE-14568)

Cannot start EAP 6.1 on MacOSX with default JDK 6

[JBIDE-14571](https://issues.jboss.org/jira/browse/JBIDE-14571)

Conflicting handlers after installing Eclipse VJET

[JBIDE-14574](https://issues.jboss.org/jira/browse/JBIDE-14574)

JBoss WS runtime version not recognized

[JBIDE-14577](https://issues.jboss.org/jira/browse/JBIDE-14577)

Aerogear-hybrid tools should check availability of xcode

- [JBIDE-14579](https://issues.jboss.org/jira/browse/JBIDE-14579)
- Upgrade PhoneGap version in the generated application project
- [JBIDE-14582](https://issues.jboss.org/jira/browse/JBIDE-14582)

VJET context menu in OpenShift Explorer

[JBIDE-14593](https://issues.jboss.org/jira/browse/JBIDE-14593)

Refreshing Project Examples blocks UI

[JBIDE-14594](https://issues.jboss.org/jira/browse/JBIDE-14594)

Cannot configure WildFly as AS 7.1 server runtime - must be defined as EAP 6.1

[JBIDE-14595](https://issues.jboss.org/jira/browse/JBIDE-14595)

LiveReload server should not display a "started" status if it failed to start

[JBIDE-14603](https://issues.jboss.org/jira/browse/JBIDE-14603)

Cannot install Mylyn connector from central - failure blocks other plugin installs

[JBIDE-14610](https://issues.jboss.org/jira/browse/JBIDE-14610)

Design http://download.jboss.org/jbosstools structure

[JBIDE-14621](https://issues.jboss.org/jira/browse/JBIDE-14621)

JMX Connection to EAP 6.0.0 doesn't work

LiveReload server does not properly clean up after stop

[JBIDE-14623](https://issues.jboss.org/jira/browse/JBIDE-14623)

MBean explorer is not correctly opened and focused

[JBIDE-14624](https://issues.jboss.org/jira/browse/JBIDE-14624)

Seam 2 project deployed to EAP 5.1 is not running

[JBIDE-14626](https://issues.jboss.org/jira/browse/JBIDE-14626)

Server View, Show In -> ... issues

[JBIDE-14629](https://issues.jboss.org/jira/browse/JBIDE-14629)

Errors when creating and deploying seam2 project

[JBIDE-14630](https://issues.jboss.org/jira/browse/JBIDE-14630)

server adapter wizard: custom deploy folder is not set to adapter that is created

- [JBIDE-14632](https://issues.jboss.org/jira/browse/JBIDE-14632)
- "could not store password" logged whenever right clicking user/navigating tree
- [JBIDE-14641](https://issues.jboss.org/jira/browse/JBIDE-14641)

Error when viewing source of page and VPE is set as default HTML editor

[JBIDE-14644](https://issues.jboss.org/jira/browse/JBIDE-14644)

On startup, osgi console logs "org.jboss.tools.central" three times

# <span id="page-35-0"></span>**Revision History**

First draft

**Revision 7.0.0-1 Mon May 27 2013 Michelle Murray**

## <span id="page-35-1"></span>**Index**